知 H3C SecPath A2000-G[AK][V]系列运维审计系统 SSH 8022端口使用密钥无 法登录

[堡垒机](https://zhiliao.h3c.com/questions/catesDis/402) **[胡伟](https://zhiliao.h3c.com/User/other/24323)** 2020-12-04 发表

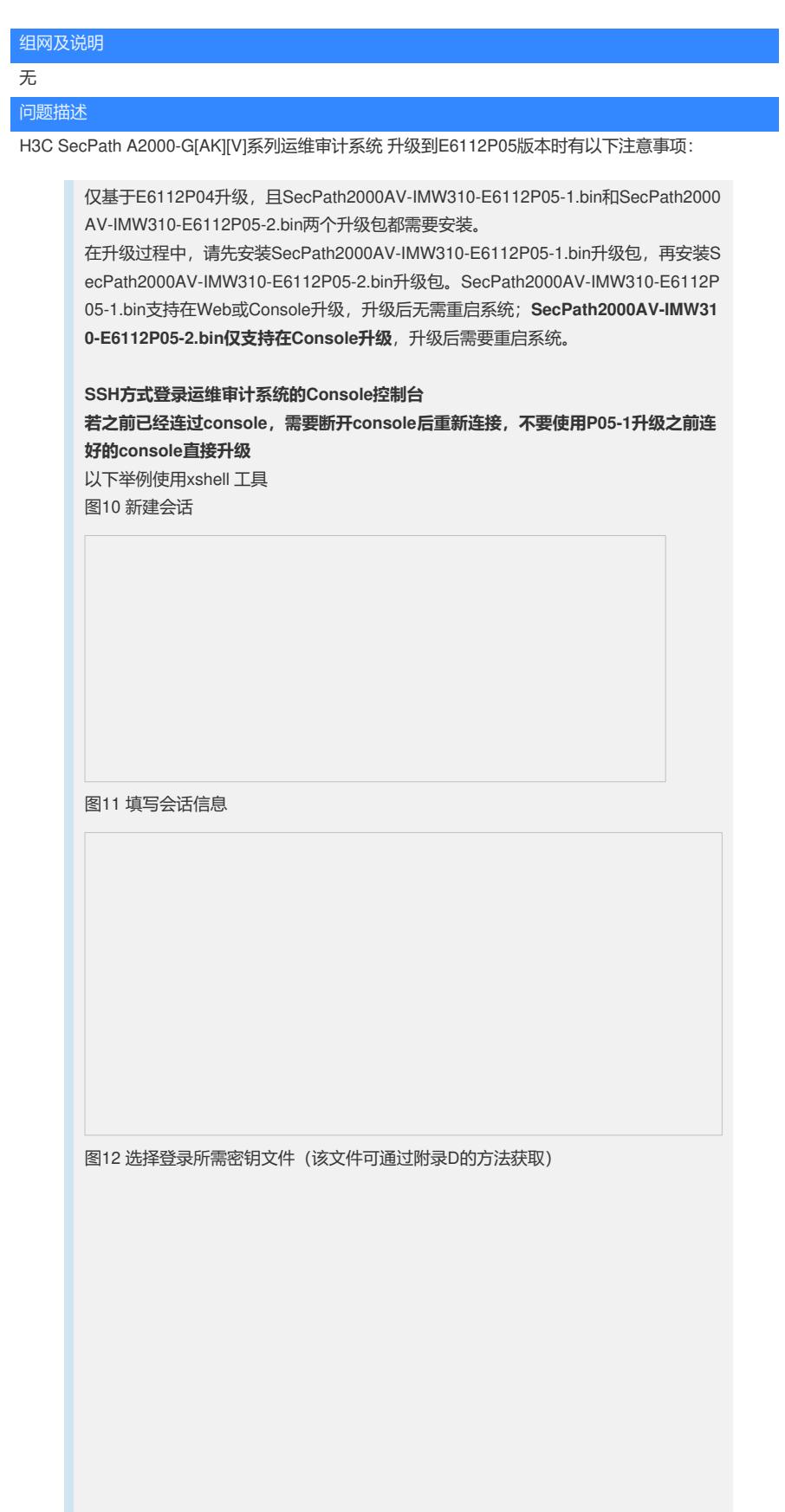

## 图13 连接会话

需要输入用户名 root,密码admin console密码默认admin, 进入console的Main Menu界面

附录 D SSH登录堡垒机console密钥文件

完整复制以下内容到一个文档中,然后给这个文件命名RSA-201811-openssh ----- BEGIN RSA PRIVATE KEY-----

MIIEowIBAAKCAQEAw141NWNuBMermIP1I+ehot72+GWwRVUE72K2/12CUIXVkX  $C.3$ 

W/yQh6PLOeQjcKjUsilWU0GErG5jfJKV8VFDXjk4k7lBW5Qt8VjF/twnQ+qwkdqZ OF+74NsHAH2taj1Q7YnvSDn4btbRIZCqB4sbgikUIu809AQSTfb/4nckv1ogSwgW s4jjuJjGFM6l1a4Mp77TcDmH3hqSZzOHY8ZjNV2p23+XY87pvsCntkdGbHccKSni xFWESAIIrbuCPdAmx2EdDvsuy0iMGY8kcYQOnDx2WJxWNf3qk8v2F0NYG2+CLx WI

5VwNHF226F1ZtB69pv10F4+KDmQyww+IfbKdqQIDAQABAoIBAHv2mux1WqnNyC PO

F1d7siQWNb8HRwG3IJqEmHkQbFCyBgFy8+V6LHrkg18IUzR46/zgHdZWDEkdAiN  $\mathsf Z$ 

H6svVP/EbxHIMPRa4YvyOC+uoXuGvuLNQctzc1MJpze4hwCSR3dxvlKl9ezegXQ6 xqhiq+G7DvvbrE3pB3RQ9axMzRRcjyvKAfu/ICBFr2ydOBC1vOddl0ljtS5UY/4x VuzOt/ID7jMYexXFWCV1VUp3R0RDH8//Rl1NqLyGeh6CbAznVXhETKfWKf4ZqYJN rXefkMgc95i5RXVFFXyo+mPPACCNn8TsMhqEOEAV0K8WZLoHt4EAFetK4A0msP  $ml$ 

1sYKcAECgYEA7a0yN44upT9hAFB84+JvhMW+QwqAbsmvNjKD2p8XTFg+YcaL96 Ji

5P+aKqrYtLJZyuR6I5/omZ/D7ih07NIsbt2PYToDu9R4QiJui8yYAroz/n/gWiOW kqS+8dh9TRbqFeQsVfX6gI44xwlfqmnwYxOpEAsi9HmRXXjjLlYS3CECgYEA0m4B t7XxXhh0paRT5VL/zSVPqtnJQruDk6UjxjFLR6uaKbNlZu6hawVlXQiYt2GZGyxD p1OU9/2ThW+HVMfaZUZZPRZBHYnzAytJrAQXPGVYvzICJu2ZN2sSMZMhOrGyb2  $3N$ 

+Ele313kN9gNa9CnmN852hRMmcR0reN598LA0lkCgYBYyy/LmY7LpZXzrB48dMf8

7nNaUH4S5b5TnSOtdWoa14zWsnpwFXak3ukVr6YuO8NYDWukC4W2fv2P6AVmx  $WO/$ 

I36NcEMc1Q/ohTyPdewEeNQb7GJAyrLiLjI34A1P05O4gfoeUzs28+s6UMIwxEtO eHXczIxOkWxBY3xcP0PkgQKBgBVgu6fwQf8vONqDIUrQ7c/nlHpk+b9f0XQ0eLfv 1hgH5PeLICeq4pc+yxdygiFPNwC9tHnRUfcHue76b6M7UoKrbPF5y0+27gtKYler OrkWCrgSlxfhV4l7xTNoIR4XY2tSmnQ47/x9S2wo9OQZJI2xT+1J1qZggQIRdBip nnERAoGBAKw9ltBQdEHfekWkFtbs+KrjE4GXSWPpAXNyntNqCf/d9dsuUpKb46gG SiZgRGtcmYCnC6FNVuRQpGNuawcoNlhNfGz5KihaKfrxCUUgZByF5FMPQO1TfCe S

WfGhmkvANyWUMaq5IDR7HENw6wbM4BdgAlIS63fCAm59oKESQhPI ----- END RSA PRIVATE KEY-----

## http://www.h3c.com/cn/d 202005/1299728 30005 40.htm

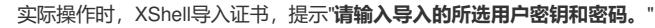

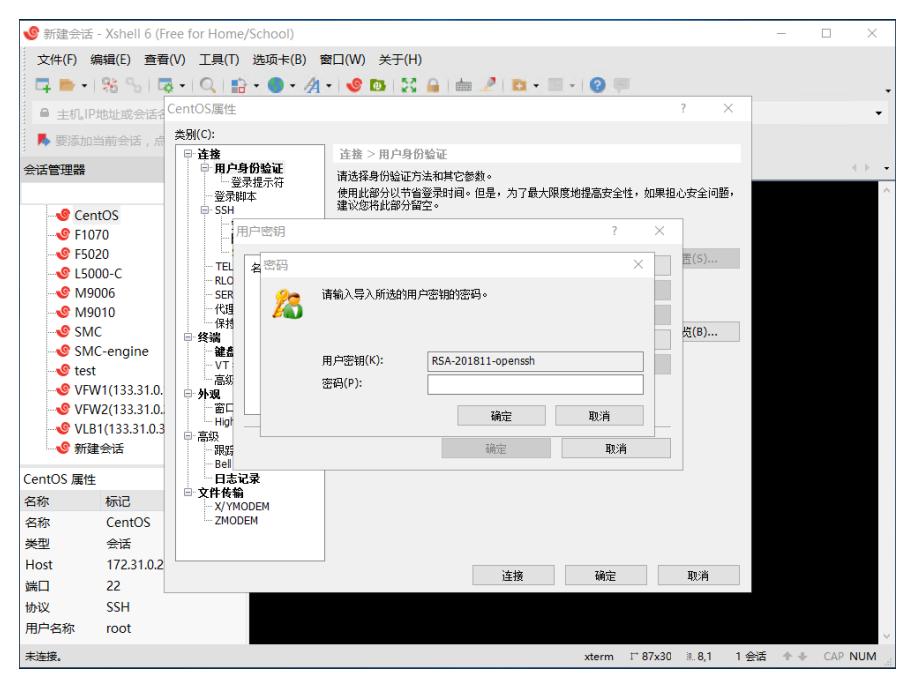

## 过程分析

直接将版本说明书中的密钥信息复制到记事本中, 会导致存在空行, 导致密钥信息受损, Xshell导入不 成功。

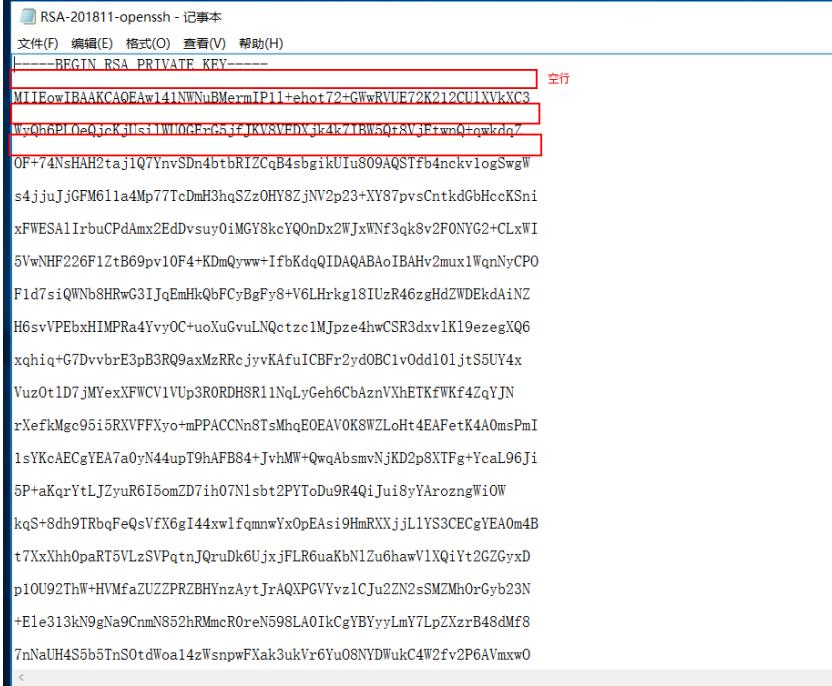

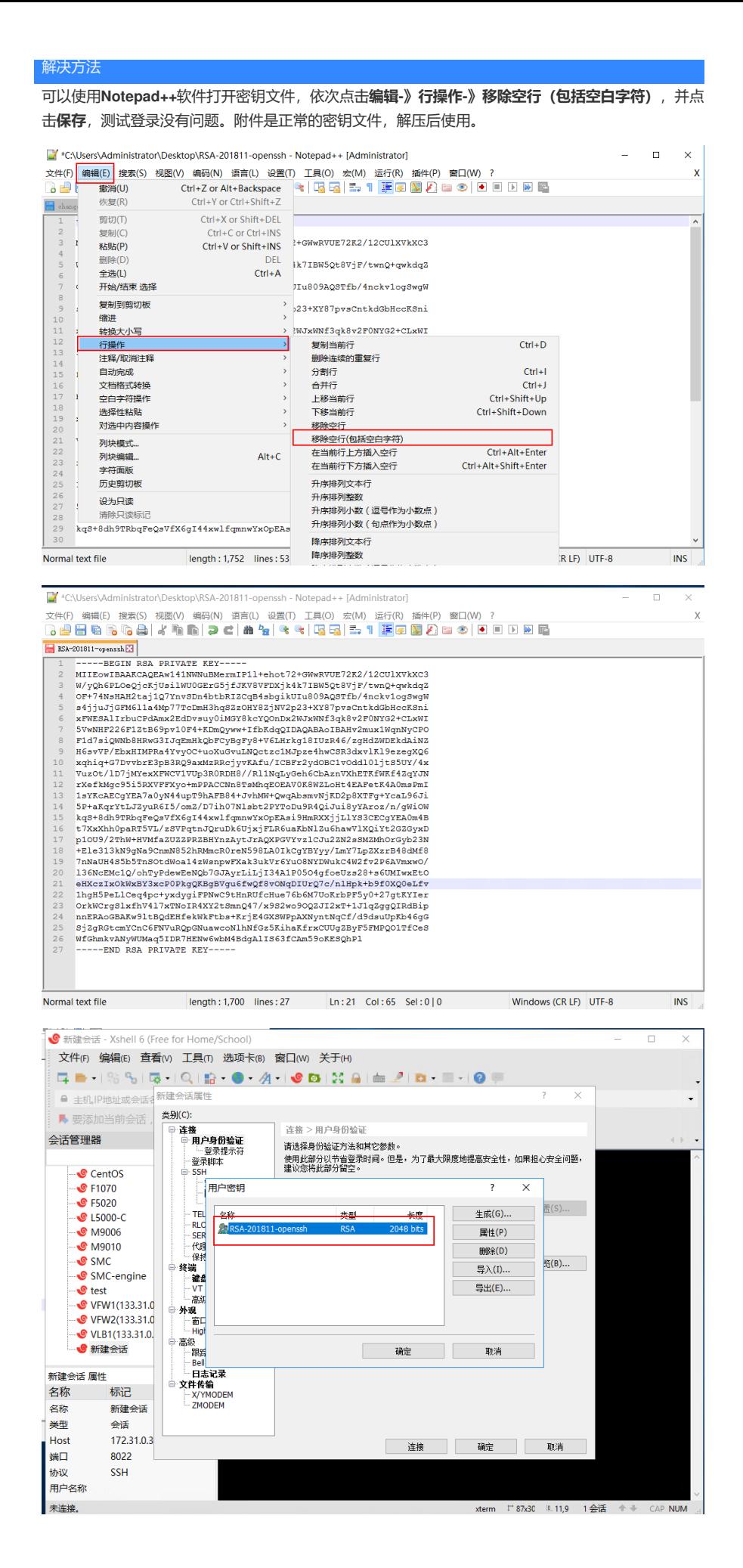